Page 1/2

```
Clase1.hs
 ago 16, 07 12:58
module Clase1
where
sumatorial :: Num a \Rightarrow [a] \rightarrow asumatorial [] = 0sumatorial (x;xs) = x + sumatorial xssumatoria2: Num a => [a] -> a
sumatoria2 xs = foldr suma 0 xs
    where
      suma x y = x + y-- Hugs.Base> :t foldr
-- foldr :: (a \rightarrow b \rightarrow b) \rightarrow b \rightarrow [a] \rightarrow b-- Dar idea intuitiva de foldr (remplazo constructores por op)
sumatoria3 :: Num a => [a] -> a
sumatoria3 xs = foldr (+) 0 xs-- Dar secciones
sumatoria4 :: Num a \Rightarrow [a] \rightarrow asumatoria4 = foldr (+) 0-- Dar explicacion de tipos
productoria :: Num a => [a] -> a
productoria = foldr (*) 1
paraTodo :: [Bool] -> Bool
\text{para}Todo = foldr (&&) True
existe :: [Bool] -> Bool
existe = foldr (||) False
larqol :: Num a => [b] => a-- anda pero es raro para una primera clase
-- largo1 :: [a] -> Integer
largo1 = foldr mas1 0where
            mask x n = 1 + nlargo2 :: Num a => [b] -> alargo2 = foldr ((+) . const 1) 0-- Ver que prelude
-- const
                 : a \rightarrow b \rightarrow a-- const k _
                     = k---( . ):: (b \rightarrow c) \rightarrow (a \rightarrow b) \rightarrow (a \rightarrow c)--(f . g) x= f (g x)-- Hacer reducciones de ((+) . const 1) x n
partirl :: Ord a \Rightarrow a \Rightarrow [a] \Rightarrow ([a],[a])partirl p [ ] = ([] , [] )partirl p(x;xs) | x \le p = (x;ys, zs)x > p = (ys, x:zs)where
                    (ys, zs) = partir1 p xspartir2 :: Ord a => a -> [a] -> ([a],[a])partir2 p = foldr elige ([],[])
    where
```
lunes septiembre 03, 2007

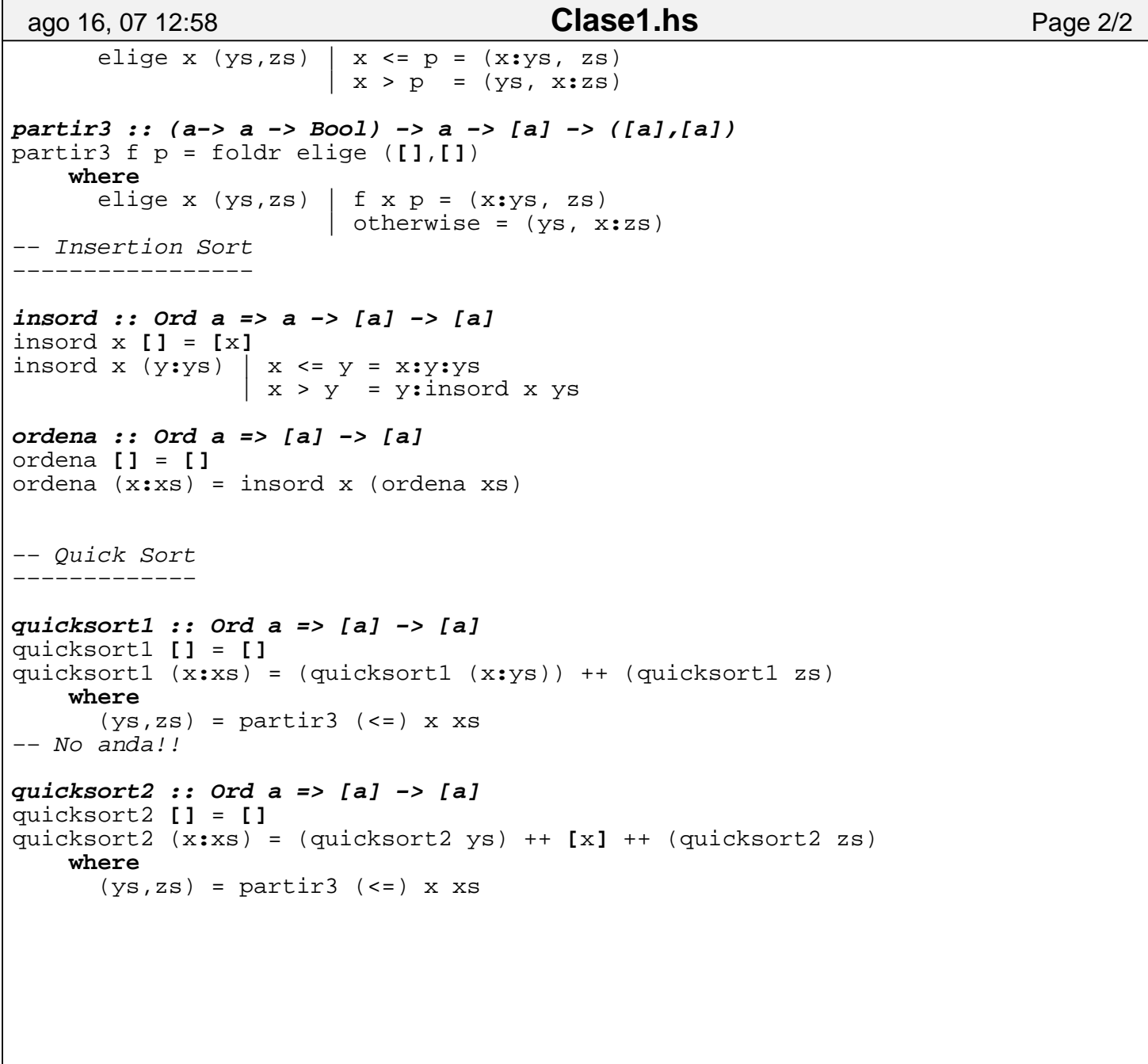